## Задача А. Четные индексы

Выведите все элементы списка с четными индексами (то есть  $A[0], A[2], A[4], ...$ .

Программа должна быть эффективной и не выполнять лишних действий!

Входные данные Вводится список чисел. Все числа списка находятся на одной строке.

Выходные данные Выведите ответ на задачу.

Примеры входные данные 12345

выходные данные 1 3 5

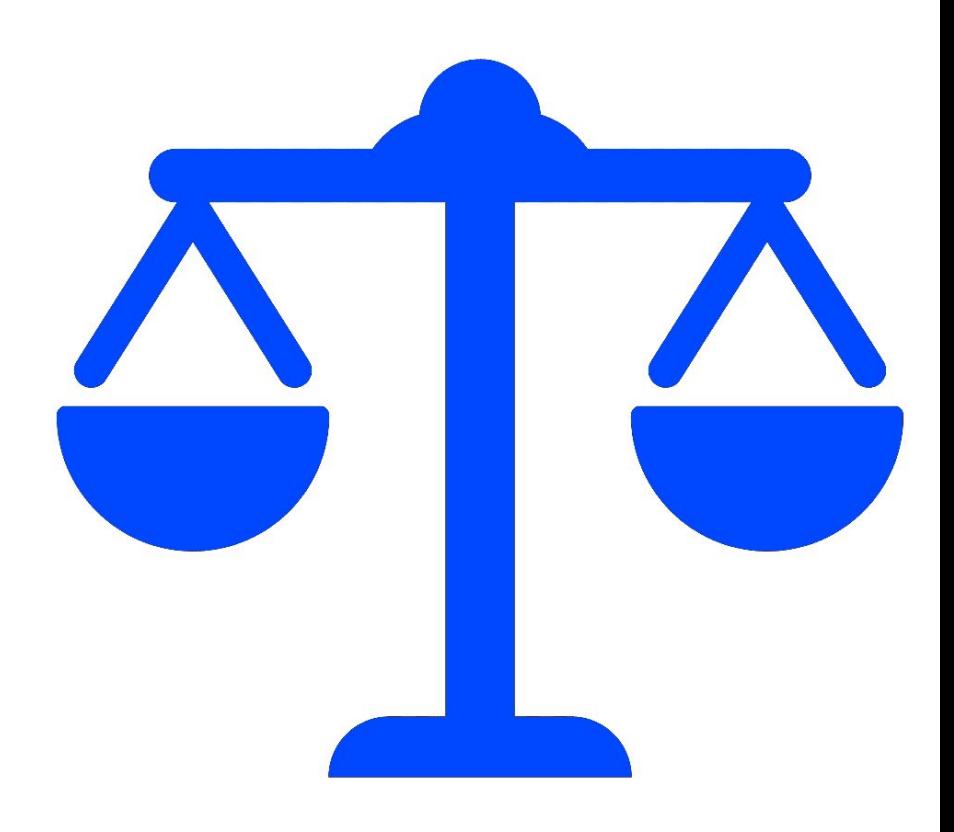

```
#A=[]
#print("vvedite kolichestvo")
\#N=int(input))#for i in range(N):
# print("vvedite chislo")
# A.append(int(input()))
\#i = 0#print("Otvet:")
#while i<N:
\# print(A[i]," ")
\# i=i+2
```